#### **Add default OSM styles**

*2015-03-11 09:16 AM - Paolo Cavallini*

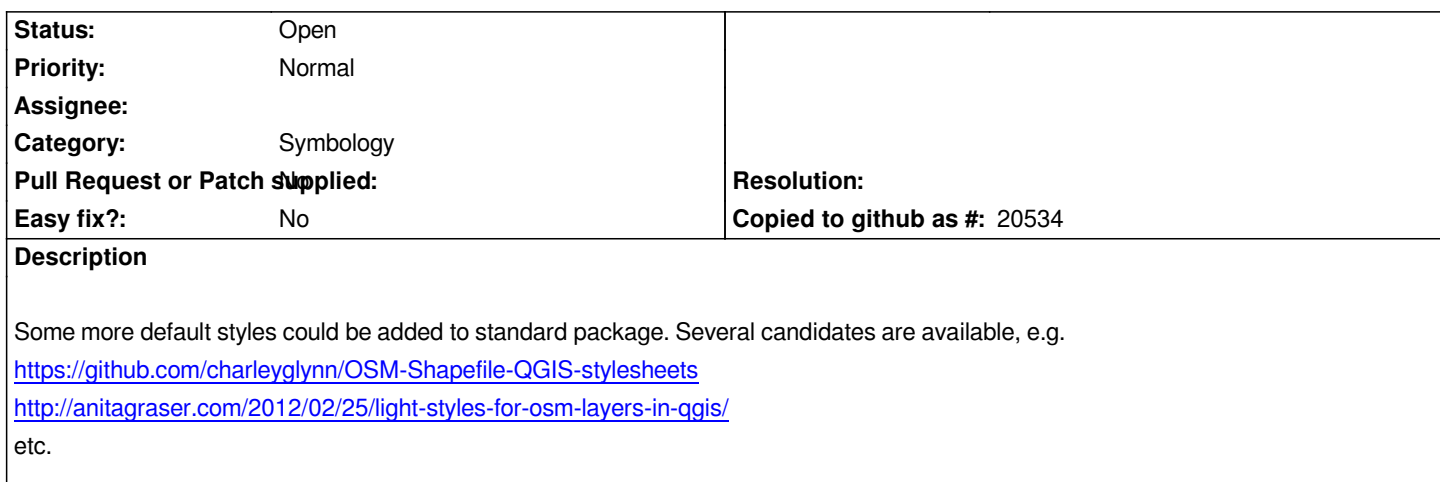

## **[History](http://anitagraser.com/2012/02/25/light-styles-for-osm-layers-in-qgis/)**

# **#1 - 2015-03-11 11:02 AM - Anita Graser**

*Do you mean symbols or styles? Styles depend a lot on the lineage of the OSM data (Shapefile export, SpatiaLite from ogr2ogr, ... all different).*

## **#2 - 2015-03-12 12:39 AM - Paolo Cavallini**

*I mean both, with a focus on styles. I understand there are different export methods. I think we could choose one, and add the styles adapted to it. Geofabrik seems a good candidate.*

### **#3 - 2015-03-13 12:15 PM - Anita Graser**

*Do we already ship whole styles with QGIS? How will the user know that there is a style e.g. for OSM Shapefiles from Geofabrik?*

# **#4 - 2015-03-13 12:19 PM - Paolo Cavallini**

*I think adding symbols would already be a good step forward. Adding styles would be an useful improvement. We could add a note in the manual about the usage of styles. The name could also help to figure it out (e.g. geofabrik\_osm\_polygon.qml). Thanks for your thoughts.*

#### **#5 - 2015-03-20 12:15 AM - Paolo Cavallini**

#### *one more:*

*https://github.com/mixedbredie/OSM-Shapefile-QGIS-stylesheets/tree/master/QML%20files/greyscale*

# **[#6 - 2017-05-01 12:47 AM - Giovanni Manghi](https://github.com/mixedbredie/OSM-Shapefile-QGIS-stylesheets/tree/master/QML%20files/greyscale)**

*- Easy fix? set to No*

# **#7 - 2018-02-25 07:34 PM - Paolo Cavallini**

*- Description updated*

*Still to be done in QGIS 3*